| AUTHOR      | PLACE OF BIRTH   | YEAR OF BIRTH |
|-------------|------------------|---------------|
| Schiller    | Marbach          | 1759          |
| Goethe      | Frankfurt (Main) | 1749          |
| Calderón    | Madrid           | 1600          |
| Shakespeare | Stratford        | 1564          |
| von Kleist  | Frankfurt (Oder) | 1777          |

# • Data stored as two-dimensional tables,

- A row is a data item, a column is a field.
- A key is a field (or set of fields) that identifies a data item.

The field AUTHOR is the key

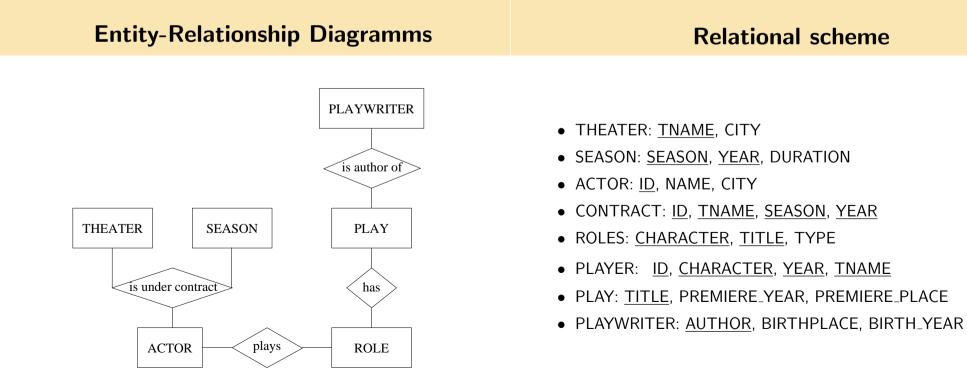

| Q1: | List all plays (with TITLE, AUTHOR, YEAR) whose premiere<br>took place after 1800. | Basic query: |        |                       |
|-----|------------------------------------------------------------------------------------|--------------|--------|-----------------------|
| Q2: | Find all actors (NAME, CITY) that have played in some                              |              | SELECT | AUTHOR                |
|     | production of "Macbeth".                                                           |              | FROM   | PLAYWRITER            |
| Q3: | Find all actors (NAME, CITY) that have played in their own city                    |              | WHERE  | BIRTHPLACE = 'Madrid' |
|     | a leading role in some play that premiered in Weimar.                              |              |        |                       |

### SQL-Query for Q3

## **Connection to predicate logic**

- SELECT A.NAME, A.CITY
  - FROM ACTOR A, PLAYER P, ROLE R, PLAY PY
- $\mathbf{WHERE} \quad A.ID = P.ID$ 
  - **AND** P.CHARACTER = R.CHARACTER
  - **AND** R.TITLE = P.TITLE
  - $\mathbf{AND} \quad \mathsf{PY}.\mathsf{PREMIERE\_PLACE} = `Weimar'$
  - $\mathbf{AND} \quad \mathsf{R}.\mathsf{TYPE} = `\mathsf{Leading'}$
  - $\mathbf{AND} \quad \mathsf{PY}.\mathsf{PREMIERE\_PLACE} = \mathsf{A}.\mathsf{CITY}$

- Table Predicate symbol of arity = number of fields
   PLAYWRITER Playwriter(author, birthplace, birth\_year)
- $\bullet \ \ \mathsf{Data \ items} \longrightarrow \mathsf{Structure} \ \, \mathcal{A}$

 $Playwriter^{\mathcal{A}} = \{ (Schiller, Marbach, 1759), \}$ 

 $(vonKleist, Frankfurt(Oder), 1777)\}$ 

#### SQL-query for query Q3 (simplified)

• SQL-query  $\longrightarrow$  Formula with free variables  $F(x_1, \ldots, x_n)$ 

SELECT AUTHOR FROM PLAYWRITER WHERE BIRTHPLACE = 'Madrid'

- Answ(author) = ∃ birth\_year : Playwriter(author, 'Madrid', birth\_year)
- Answer  $\rightarrow$  set of all authors au such that  $\mathcal{A}(Answ(au)) = 1$ .

SELECT A.NAME, A.CITY FROM ACTOR A, PLAYER P, ROLE R, WHERE A.ID = PR.ID AND P.CHARACTER = R.CHARACTER AND R.TYPE = 'Leading'  $Answ(name, city) = \exists id, char, year, tname, title :$ 

 $Actor(id, name, city) \land$   $Player(id, char, year, tname) \land$ Role(char, title, 'Leading')

#### **Nested queries**

• Find all actors (NAME) that played 'Lady Macbeth' in 2007

SELECT A.NAME FROM ACTOR A WHERE ('Lady\_Macbeth', '2007' ) IN SELECT P.CHARACTER, P.YEAR FROM PLAYER P WHERE P.ID = A.ID • Formula for the inner query:

 $Answ1(id) = \exists tname :$ 

*Player*(*id*, 'Lady\_Macbeth', 2007, *tname*)

• Formula for the full query:

 $Answ(name) = \exists id, city:$  $Actor(id, name, city) \land Answ1(id)$  • Find all actors (NAME) that have played at least once

| SELECT | A.NAME  |           |
|--------|---------|-----------|
| FROM   | ACTOR A |           |
| WHERE  | EXISTS  |           |
|        | SELECT  | *         |
|        | FROM    | PLAYER P  |
|        | WHERE   | P.ID=A.ID |
|        |         |           |

• Formula for the inner query:

 $Ans1(id) = \exists character, year, tname :$ Player(id, character, year, tname)

• Formula for the query:

 $Answ(name) = \exists id, city:$  $Actor(id, name, city) \land Ans1(id)$ 

| Quantified queries II | SQL query |
|-----------------------|-----------|
|                       |           |

| <ul> <li>Find all actors (NAME) that have played all leading roles</li> </ul> | SELECT                           | A.NAME     |          |                 |
|-------------------------------------------------------------------------------|----------------------------------|------------|----------|-----------------|
|                                                                               | FROM                             | ACTOR A    |          |                 |
| $Ans(name) = \exists id, city:$                                               | WHERE                            | NOT EXISTS |          |                 |
| $Actor(id, name, city) \land$                                                 |                                  | SELECT     | *        |                 |
| $\forall char, title:$                                                        |                                  | FROM       | ROLE R   |                 |
| Role(char, title, `Leading')                                                  | har, title, 'Leading') WHERE NOT |            | NOT EXIS | STS             |
| $\longrightarrow$                                                             |                                  |            | SELECT   | *               |
| $\exists year, tname:$                                                        |                                  |            | FROM     | PLAYER P        |
| Player(id, char, year, tname)                                                 |                                  |            | WHERE    | P.ID=A.ID       |
|                                                                               |                                  |            | AND      | P.CHAR = R.CHAR |

1

#### **Relation Algebra**

- We write **x** für  $\{x_1, \ldots, x_n\}$  $\exists \mathbf{x} \text{ for } \exists x_1 \ldots \exists x_n .$
- A relation is a formula with free variables, its arity is the number of free variables.
- $R(\mathbf{x})$  denotes a relation with free variables  $\mathbf{x}$ .
- A condition is a boolean combination of formulas of the form x = a.
- $B(\mathbf{x})$  denotes a condition with free variables  $\mathbf{x}$ .
- If the variables are clear from the context then we write R or B instead of  $R(\mathbf{x})$  or  $B(\mathbf{x})$ .

• A formula  $R(\mathbf{x})$  of relation algebra has the form:

$$Tab(\mathbf{x})$$

$$\sigma_{B(\mathbf{x}')}(R) = R(\mathbf{x}) \land B(\mathbf{x}') \text{ where } \mathbf{x}' \subseteq \mathbf{x}$$

$$\pi_{\mathbf{x}'}(R) = \exists \mathbf{x}'' R(\mathbf{x}) \text{ where } \mathbf{x}' \subseteq \mathbf{x}, \ \mathbf{x}'' = \mathbf{x} \setminus \mathbf{x}'$$

$$(R_1 \cup R_2) = R_1(\mathbf{x}) \lor R_2(\mathbf{x})$$

$$(R_1 - R_2) = R_1(\mathbf{x}) \land \neg R_2(\mathbf{x})$$

$$(R_1 \times R_2) = R_1(\mathbf{x}) \land R_2(\mathbf{y})$$

$$(R_1 \bowtie_{i=j} R_2) = \exists z \ R_1(x_1, \dots, x_{i-1}, z, x_{i+1}, x_n) \land$$

$$R_2(y_1, \dots, y_{j-1}, z, y_{j+1}, y_m)$$

SQL  $\rightarrow$  relation algebra Evaluation and optimization

- SELECT AUTHOR FROM PLAYWRITER
- $\mathbf{WHERE} \quad \mathsf{BIRTHPLACE} = \mathsf{`Madrid'}$

 $Antw(author) = \pi_{author}(\sigma_{birthplace=`Madrid'}(Playwriter))$ 

• Compute the relations 'bottom-up' .

• Use equivalence rules to speed up evaluation. (Trivial) Examples:

$$\begin{aligned} \sigma_{B_1}(\sigma_{B_2}(R)) &\equiv \sigma_{B_2}(\sigma_{B_1}(R)) \\ \pi_{\mathbf{x}}(R) &\equiv \pi_{\mathbf{x}}(\pi_{\mathbf{y}}(R)) & \text{if } \mathbf{x} \subseteq \mathbf{y} \\ \pi_{\mathbf{x}}(\sigma_{B(\mathbf{y})}(R)) &\equiv \sigma_{B(\mathbf{y})}(\pi_{\mathbf{x}}(R)) & \text{if } \mathbf{x} \supseteq \mathbf{y} \\ \pi_{\mathbf{x} \cup \mathbf{y}}(R \bowtie_{i=j} S) &\equiv \pi_{\mathbf{x}}(R) \bowtie_{i=j} \pi_{\mathbf{y}}(S) & \text{if } x_i \notin \mathbf{x} \\ & \text{and } y_j \notin \mathbf{y} \end{aligned}$$

$$\sigma_{B(\mathbf{x})}(R \cup S) \equiv \sigma_{B(\mathbf{x})}(R) \cup \sigma_{B(\mathbf{x})}(S)$$
$$\pi_{\mathbf{x}}(R \cup S) \equiv \pi_{\mathbf{x}}(R) \cup \pi_{\mathbf{x}}(S)$$